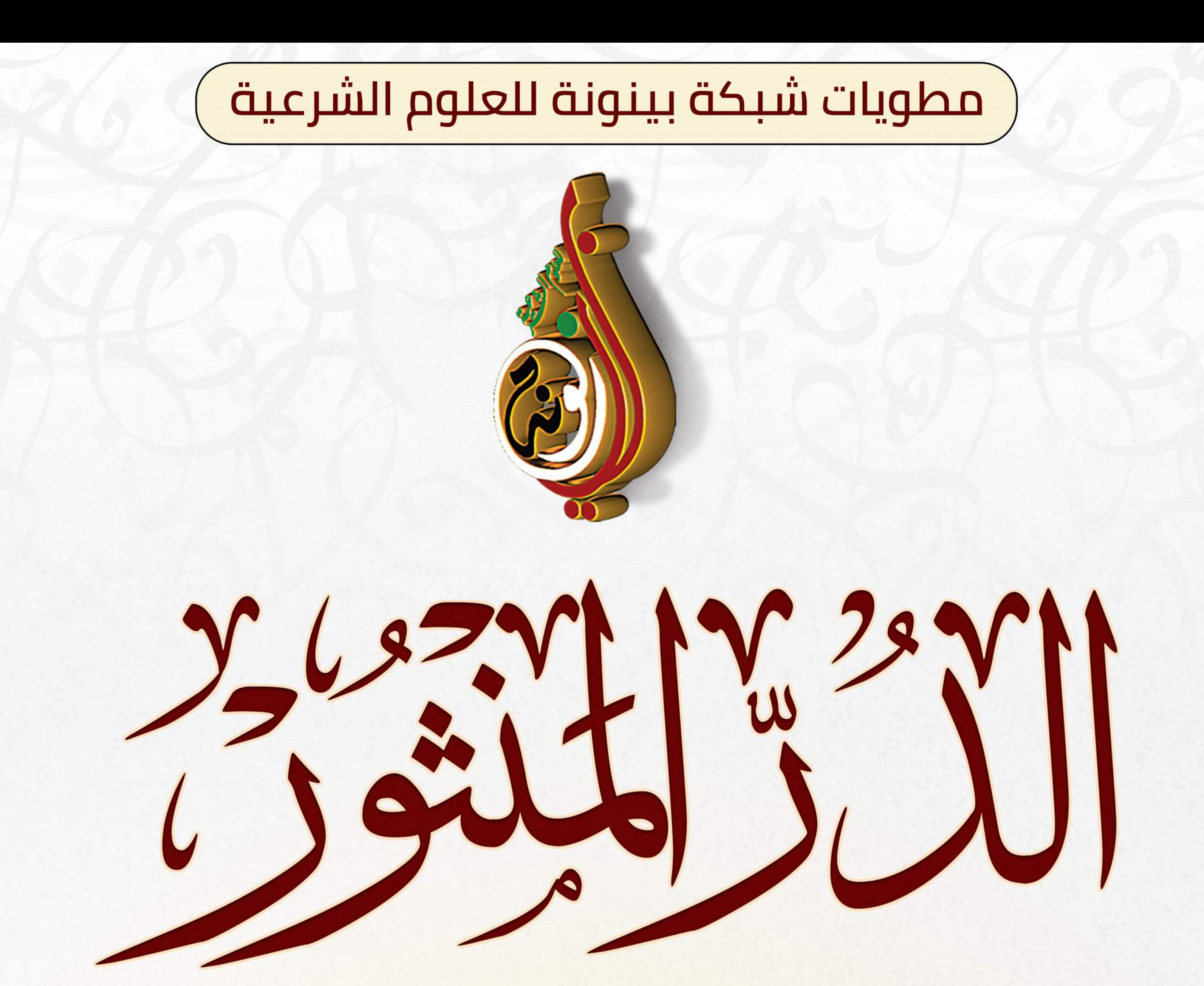

## فى الحج المبرور

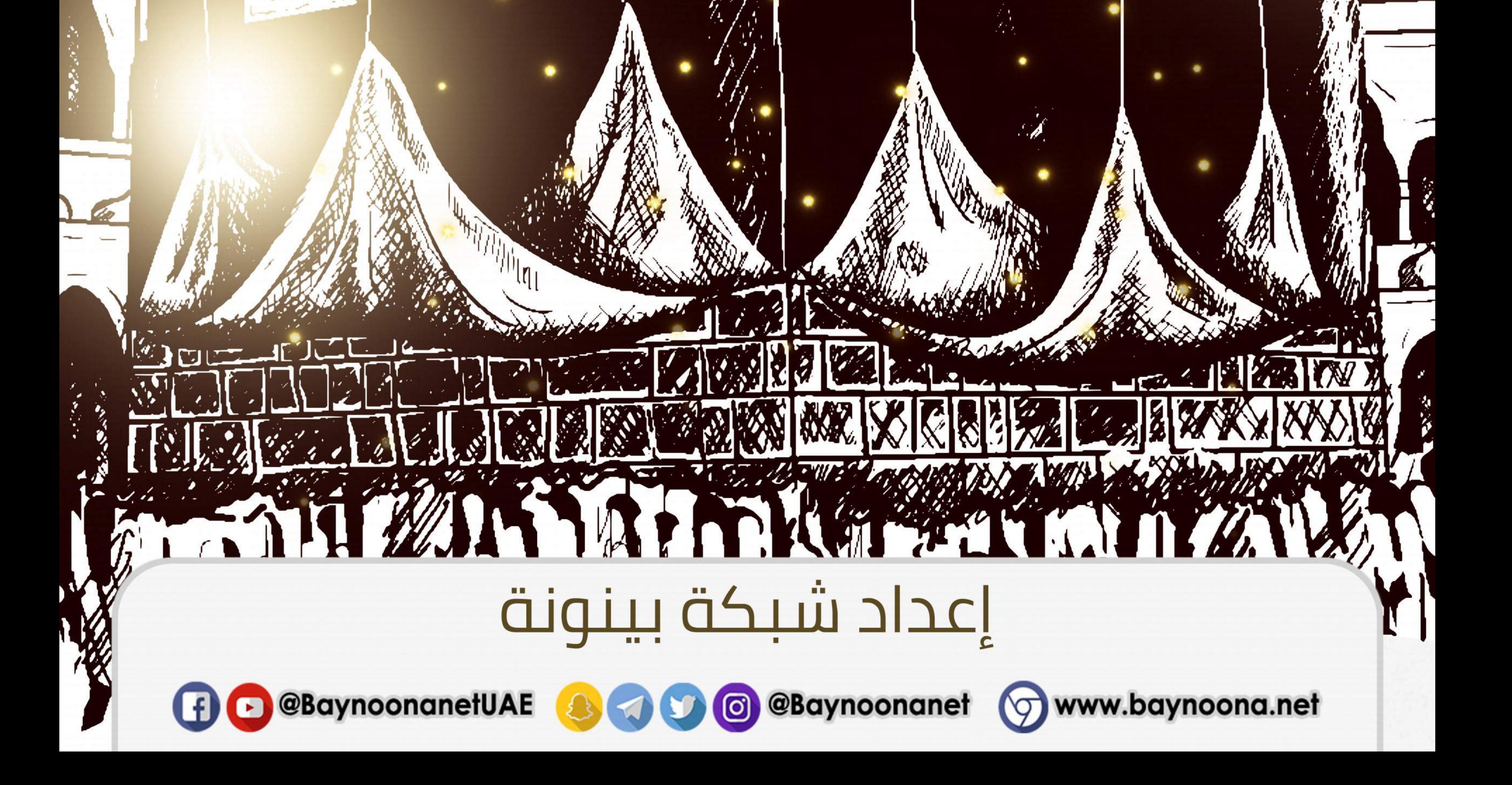

بسمالله الوحن الوجيد

فضل بيت الله الحرام: وقد ذكر الله تعالى هذا البيت في كتابه بأعظم ذكر وأفخم تعظيم وثناء قال الله تعالى: {وَإِذْ جَعَلْنَا الْبَيْتَ مَثَابَةً لِلنَّاسِ وَأَمْناً وَاتَّخِذُوا مِنْ مَقَامٍ إِبْرَاهِيمَ مُصَلِّحٍ وَعَهِدْنَا إِلَى إِبْرَاهِيمَ وَإِسْمَاعِيلَ أَنْ طَهِّرَا بَيْتِيَ لِلطَّابِفِينَ وَالْعَاكِفِينَ وَالرُّكَّعِ السُّجُودِ} [البقرة:125] الآيات.. وقال تعالى:{إِنَّ أَوَّلَ بَيْتٍ وُضِعَ لِلنَّاسِ لَلَّذِى بِبَكَّةَ مُبَارَكاً وَهُدِيَّ لِلْعَالَمِينَ@ فِيهِ آيَاتٌ بَيِّنَاتٌ مَقَامُ إِبْرَاهِيمَ وَمَنْ دَخَلَهُ كَانَ آمِناً} [آل عمران: 96, 97) فعمارة سائر المساجد سوى المسجد الحرام وقصدها للصلاة فيها وأنواع العبادات من الرباط في سبيل الله تعالى كما قال النبي صلى الله عليه وسلم: "إسباغ الوضوء على المكاره وكثرة الخطا إلى المساجد وانتظار الصلاة بعد الصلاة فذلكم الرباط فذلكم الرباط فذلكم الرباط" فأما المسجد الحرام بخصوصه فقصده لزبارته وعمارته بالطواف الذي خصّه الله به؛ من نوع الجهاد في سبيل الله عز وجل. لطائف المعارف (ص228)

الحج جهاد لاقتال فيه:

عن عائشة رضى الله عنها قالت: يا رسول الله نرى الجهاد أفضل العمل أفلا نجاهد فقال: "لكن أفضل الجهاد حج مبرور" يعني أفضل جهاد النساء, بعضهم: "لكن أفضل الجهاد حج مبرور" فيكون صريحا في هذا المعنى وقد خرجه البخاري بلفظ آخر وهو: "جهادكن  $\frac{1}{2}$ 

وهو كذلك وفي المسند وسنن ابن ماجه عن أم سلمة رضي الله عنها عن النبي قال: "الحج جهاد كل ضعيف" وخرج البيهقي وغيره من حديث أبي هربرة رضي الله عنه مرفوعا: "جهاد الكيير والضعيف والمرأة الحج والعمرة" ... وفي حديث آخر مرسل خرجه عبد الرزاق أن رجلا قال للنبي صلى الله عليه وسلم: إني جبان لا أطيق لقاء العدو قال: "ألا أدلك على جهاد لا قتال فيه" قال: بلى قال: "عليك بالحج والعمرة" وخرج أيضا من مراسيل علي بن الحسين أن رجلا سأل النبي صلى الله عليه وسلم عن الجهاد فقال "ألا أدلك على جهاد لا شوكة فيه الحج" وفيه عن عمر أنه قال: إذا وضعتم السروج -يعني: من سفر الجهاد- فشدوا الرحال إلى الحج والعمرة فإنه أحد الجهادين. لطائف المعارف (ص228-229) باختصار سبب كون الحج جهادًا وإنما كان الحج والعمرة جهادًا لأنه يجهد المال والنفس والبدن, كما قال أبو الشعثاء: " نظرت في أعمال البر فإذا الصلاة تجهد البدن دون المال والصيام كذلك والحج يجهدهما فرأيته أفضل ", وروى عبد الرزاق بإسناده عن أبي موسى الأشعري رضي الله عنه أن رجلا سأله عن الحج قال: إن الحاج يشفع في أربعمائة بيت من قومه وببارك في أربعين من أمهات البعير الذي حمله ويخرج من ذنوبه كيوم ولدته أمه, فقال له رجل: يا أبا موسى إني كنت أعالج الحج وقد كبرت وضعفت فهل من شيء يعدل الحج فقال له: هل تستطيع أن تعتق سبعين رقبة مؤمنة من ولد إسماعيل, فأما الحل

والرحيل: فلا أجد له عدلا أو قال مثلا, وبإسناده عنه طاوس أنه سُئل هل الحج بعد الفريضة أفضل أم الصدقة؟ قال: فأين الحل والرحيل والسهر والنصب والطواف بالبيت والصلاة عنده والوقوف بعرفة وجمع ورمي الجمار, كأنه يقول الحج أفضل. لطائف المعارف (ص 229) فضل الحج المبرور وفي الحديث الصحيح عن النبي صلى الله عليه وسلم أنه قال: "الحج المبرور ليس له جزاء إلا الجنة" وفي المسند أن النبي صلى الله عليه وسلم سئل: أي الأعمال أفضل؟ قال: " إيمَانٌ بِاللَّهِ وَحْدَهُ، ثُمَّ الْجِهَادُ، ثُمَّ حَجَّة بَرَّة تَفْضُلُّ سَائِرَ الْعَمَلِ كَمَا بَيْنَ مَطْلَعِ الشَّمْسِ إِلَى مَغْرِيهَا " وِثِبت عنه صلى الله عليه وسلم أنه قال: " مَنْ حَجّ البَيْتَ، فَلَمْ يَرْفَتْ، وَلَمْ يَفْسُقْ خَرَجَ مِنْ ذَنُوبِه كَيَوْمِ وَلَدَتْهُ أَمُّهُ" فمغفرة الذنوب بالحج ودخول الجنة به مرتب على كون الحج مبرورًا. لطائف المعارف (ص230) علامات الحج البرور: وإنما يكون مبرورًا باجتماع أمرين فيه: أحدهما: الإتيان فيه بأعمال البر والبر يطلق بمعنيين: أحدهما: بمعنى الإحسان إلى الناس كما يقال البر والصلة وضده العقوق, وفي صحيح مسلم أن النبي صلى الله عليه وسلم سُئل عن البر؟ فقال: "حسن الخلق" وكان ابن عمر رضي الله عنهما يقول: " إن البر شيء هين: وجه طليق وكلام لين ",وهذا يحتاج إليه في

الحج كثيرًا أعنى معاملة الناس بالإحسان بالقول والفعل, قال بعضهم: إنما سعي السفر سفرًا لأنه يُسفر عن أخلاق الرجال, وفي المسند عن جابر بن عبد الله رضي الله عنهما عن النبي صلى الله عليه وسلم قال: " الحج المبرور ليس له جزاء إلا الجنة " قالوا: وما برّ الحج يا رسول الله؟ قال: " إطعام الطعام وإفشاء السلام " وفي حديث آخر: " وطيب الكلام ", وسُئل سعيد بن جبير: أي الحج أفضل؟ قال: " من أطعم الطعام وكف لسانه ", قال الثوري: سمعت أنه من بر الحج, وفي مراسيل خالد بن معدان عن النبي صلى الله عليه وسلم قال: "ما يصنع من يؤم هذا البيت إذا لم يكن فيه خصال ثلاثة: ورع يحجزه عما حرم الله وحلم يضبط به جهله وحسن صحابة لمن يصحب والا فلا حاجة لله بحجه " وقال أبو جعفر الباقر: ما يعبأ بمن يؤم هذا البيت إذا لم يأت بثلاثة: ورع يحجزه عن معاصى الله وحلم يكف به غضبه وحسن الصحابة لمن يصحبه من المسلمين فهذه الثلاثة يحتاج إليها فى الأسفار خصوصًا في سفر الحج, فمن كمّلها فقد كمل حجّه وير. لطائف المعارف (ص 231)

من معاني البر: المعنى الثاني مما يُراد بالبر: فعل الطاعات كلها وضده الإثم, وقد فسِّر الله تعالى البر بذلك في قوله: {وَلَكِيَّ الْبِرَّ مَنْ آمَنَ بِاللَّهِ وَالْيَوْمِ الْآخِرِ وَالْمَلَايِكَةِ وَالْكِتَابِ وَالتَّبِيِّينَ وَآتَى الْمَالَ عَلَى حُبِّهِ ذَوِى الْقُرْبَى وَالْيَتَامَى وَالْمَسَاكِينَ وَابْنَ السَّبِيلِ وَالسَّابِلِينَ وَفِي الرِّقَابِ} [البقرة: 177]

فتضمنت الآية: أن أنواع البر ستة أنواع من استكملها فقد استكمل البر: أولها: الإيمان بأصول الإيمان الخمسة. وثانيها: إيتاء المال المحبوب لذوي القربى واليتامى والمساكين وابن السبيل والسائلين وفي الرقاب. وثالثها: إقام الصلاة. ورابعها: إيتاء الزكاة. وخامسها: الوفاء بالعهد. وسادسها: الصبر على البأساء والضراء وحين البأس. وكلها يحتاج الحاج إليها فإنه لا يصح حجه بدون

الإيمان, ولا يكمل حجه وبكون مبرورًا بدون إقام الصلاة وايتاء الزكاة؛ فإن أركان الإسلام بعضها مرتبطة ببعض, فلا يكمل الإيمان والإسلام حتى يؤتي بها كلها, ولا يكمل بر الحج بدون الوفاء بالعهود في المعاقدات والمشاركات المحتاج إليها في سفر الحج وايتاء المال المحبوب لمن يحب الله إيتاءه, ويحتاج مع ذلك إلى الصبر على ما يصيبه من المشاق في السفر فهذه خصال البر. لطائف المعارف (ص 233) خدمة الحجيج:

ومن أجمع خصال البر التي يحتاج إليها الحاج, ما وصى به النبي صلى الله عليه وسلم أبا جزي الهجيمي فقال: "لا تحقرن من المعروف شيئا ولو أن تفرغ من دلوك في إناء المستسقى ولو أن تعطي صلة الحبل ولو أن تعطي شسع النعل ولو أن تنحي الشي من طريق الناس يؤذيهم ولو أن تلقى أخاك ووجهك إليه منطلق ولو أن تلقى

أخاك المسلم عليه فتُسلّم عليه ولو أن تؤنس الوحشان في الأرض". وفي الجملة: فخير الناس أنفعهم للناس وأصبرهم على أَذِى الناس كما وصف الله المتقين بذلك في قوله تعالى: {الَّذِينَ يُنْفَقُونَ فِى السَّرَّاءِ وَالضَّرَّاءِ وَالْكَاظِمِينَ الْغَيْظَ وَالْعَافِينَ عَنِ النَّاسِ وَاللَّهُ يُحِبُّ الْمُحْسِنِينَ} [آل عمران:134] والحاج يحتاج إلى مخالطة الناس, والمؤمن الذي يخالط الناس ويصبر على أذاهم أفضل ممن لا يخالطهم ولا يصبر على أذاهم, قال ربيعة: " المروءة في السفر: بذل الزاد وقلة الخلاف على الأصحاب وكثرة

المزاح في غير مساخط الله عز وجل " وجاء رجلان إلى ابن عون يودعانه وبسألانه أن يوصيهما فقال لهما: " عليكما بكظم الغيظ وبذل الزاد ", فرأى أحدهما في المنام أن ابن عون أهدى إليهما حلتين. لطائف المعارف (ص232)

المحافظة على الصلاة: ومن أهمها –أي خصال البر- للحاج: إقام الصلاة فمن حج من غير إقام الصلاة لا سيما إن كان حجه تطوعًا, كان بمنزلة من سعى في ربح درهم وضيّع رأس ماله وهو ألوف كثيرة, وقد كان السلف يواظبون في الحج على

نوافل الصلاة, وكان النبي صلى الله عليه وسلم يواظب على قيام الليل على راحلته في أسفاره كلها وبؤثر عليها, وحج مسروق فما نام إلا ساجدا وكان محمد بن واسع يصلي في طريق مكة ليله أجمع في محمله يوميء إيماء وبأمر حاديه أن يرفع صوته خلفه حتى يشغل عنه بسماع صوت الحادي فلا يتفطن له ...

فنحن ما نأمر إلا بالمحافظة على الصلاة في أوقاتها ولو بالجمع بين الصلاتين المجموعتين في وقت إحداهما بالأرض فإنه لا يرخص لأحد أن يصلى صلاة الليل في النهار ولا صلاة النهار في الليل ولا أن يصلي على ظهر راحلته المكتوبة إلا من خاف الإنقطاع عن رفقته أو نحو ذلك مما يخاف على نفسه. لطائف المعارف (ص234) باختصار كثرة ذكر الله تعالى:

من أعظم أنواع بر الحج كثرة ذكر الله تعالى فيه, وقد

أمر الله تعالى بكثرة ذكره في إقامة مناسك الحج مرة بعد أخرى, وقد روي أن النبي صلى الله عليه وسلم سئل: أي الحاج أفضل؟ قال: "أكثرهم لله ذكرا" خرجه الإمام أحمد, وروي مرسلا من وجوه متعددة, وخصوصًا كثرة الذكر في حال الإحرام بالتلبية والتكبير, وفي الترمذي وغيره عن النبي صلى الله عليه وسلم قال: "أفضل الحج العج والثج" وفي حديث جبير بن مطعم المرفوع: "عجّو التكبير عجًا وثجوا الإبل ثجًا" فالعج رفع الصوت في التكبير والتلبية, والثج إراقة دماء الهدايا والنسك . لطائف المعارف (ص232)

ذبح الهدى: الهدي من أفضل الأعمال, قال الله تعالى:{وَالْبُدْنَ جَعَلْنَاهَا لَكُمْ مِنْ شَعَابِرِ اللَّهِ لَكُمْ فِيهَا خَيْرًا [الحج: 36] الآية وقال الله تعالى: {ذَلِكَ وَمَنْ يُعَظِّمْ شَعَابِرَ اللَّهِ فَإِنَّهَا مِنْ تَقْوَى القُلُوبِ} [الحج:32] وقال تعالى {وَمَنْ يُعَظِّمْ شَعَابِرَ اللَّهِ فَإِنَّهَا مِنْ تَقْوَى الْقُلُوبِ} [الحج: من الأية32]

وأهدى النبي صلى الله عليه وسلم في حجة الوداع مائة بدنة وكان يبعث الهدي إلى منى فتنحر عنه وهو مقيم بالمدينة. لطائف المعارف (ص 235)

اجتناب الإثم والتزوّد من التقوى: مما يكمل ببر الحج, اجتناب أفعال الإثم فيه من الرفث والفسوق والمعاصي, قال الله تعالى: {فَلا رَفَثَ وَلا فَسُوقَ وَلَا جِدَالٍ فِي الْحَجِّ وَمَا تَفْعَلُوا مِنْ خَيْرِ يَعْلَمْهُ اللَّهُ وَتَزَوَّدُوا فَإِنَّ خَيْرَ الزَّادِ التَّقْوَى} [البقرة: 197] . وفي

الحديث الصحيح: "من حج هذا البيت فلم يرفث ولم يفسق رجع كيوم ولدته أمه" ... فما تزود حاج ولا غيره أفضل من زاد التقوى ولا دعى للحاج عند توديعه بأفضل من التقوى, وقد روى أن النبي صلى الله عليه وسلم ودع غلامًا للحج فقال له: "زوّدك الله التقوى" قال بعض السلف لمن ودَّعه: " اتق الله فمن اتقى الله فلا وحشة عليه" وقال آخر لمن ودعه للحج: " أوصيك بما وصى به النبي صلى الله عليه وسلم معاذًا حين ودعه: " اتق الله حيثما كنت وأتبع السيئة الحسنة تمحها وخالق الناس بخلق حسن" وهذه وصية جامعة لخصال البر كلها ولأبي الدرداء رضي الله عنه: يُرِيدُ المردِءُ أَنْ تُؤْتَى مُنَاهُ ... ويَسَبِّي اللَّهُ إِلَّا مَسَسَّا أَرَادَ يَقولُ المرءُ فَائِدتِي ومَالِي... وتَقوى الله أفضَل مَا استَفَادَ لطائف المعارف (ص235) الحذرمن الرياء: وما يجب اجتنابه على الحاج وبه يتم برّ حجّه؛ أن لا يقصد بحجه رباءً ولا سمعةً ولا مباهاةً ولا فخرًا ولا

خيلاء, ولا يقصد به إلا وجه الله ورضوانه, وبتواضع في حجه ويستكين ويخشع لربه, روى عن أنس رضى الله عنه أن النبي صلى الله عليه وسلم حجّ على رحل رتّ وقطيفة ما تساوي أربعة دراهم وقال: "اللهم اجعلها حجة لا رباء فها . "Jean Yg وقال عطاء: صلى رسول الله صلى الله عليه وسلم الصبح بمنى غداة عرفة ثم غدا إلى عرفات وتحته قطيفة اشتريت له بأربعة دراهم وهو يقول: "اللهم اجعلها حجة مبرورة متقبلة لا رباء فيها ولا سمعة", وقال عبد الله بن الحارث: ركب رسول الله صلى الله عليه وسلم رحلاً فاهتز به

فتواضع لله عز وجل وقال: "لبيك لا عيش إلا عيش الآخرة", قال رجل لابن عمر رضي الله عنهما: " ما أكثر الحاج ", فقال ابن عمر: " ما أقلهم ", ثم رأى رجلاً على بعير على رحل رتْ خطامه حبال فقال: " لعل هذا ", وقال شريح: " الحاج قليل والركبان كثير ما أكثر من يعمل الخير ولكن ما أقل الذين يريدون وجهه ". خَلِيلِي قَطَاعِ الفَيَافِي إِلَى الجِمَى ... كَثِيرٌ وأمّا الواصِلُونَ قَلِيلُ لطائف المعارف (ص236)

مواساة لغيرالحاج من فاته في هذا العام القيام بعرفة؛ فليقم لله بحقّه الذي عَرَفَه, من عجز عن المبيت بمزدلفة؛ فليّبت عزمه على

طاعة الله وقد قرّبه وأزلفه, من لم يمكنه القيام بأرجاء الخِيْف: فليقم لله بحق الرجاء والخوف, من لم يقدر على نحر هديه بمنى؛ فليذبح هواه هنا وقد بلغ المنى, من لم يصل إلى البيت لأنه منه بعيد؛ فليقصد ربّ البيت فإنه أقرب إلى من دعاه ورجاه من حبل الوريد. لطائف المعارف (ص 287)

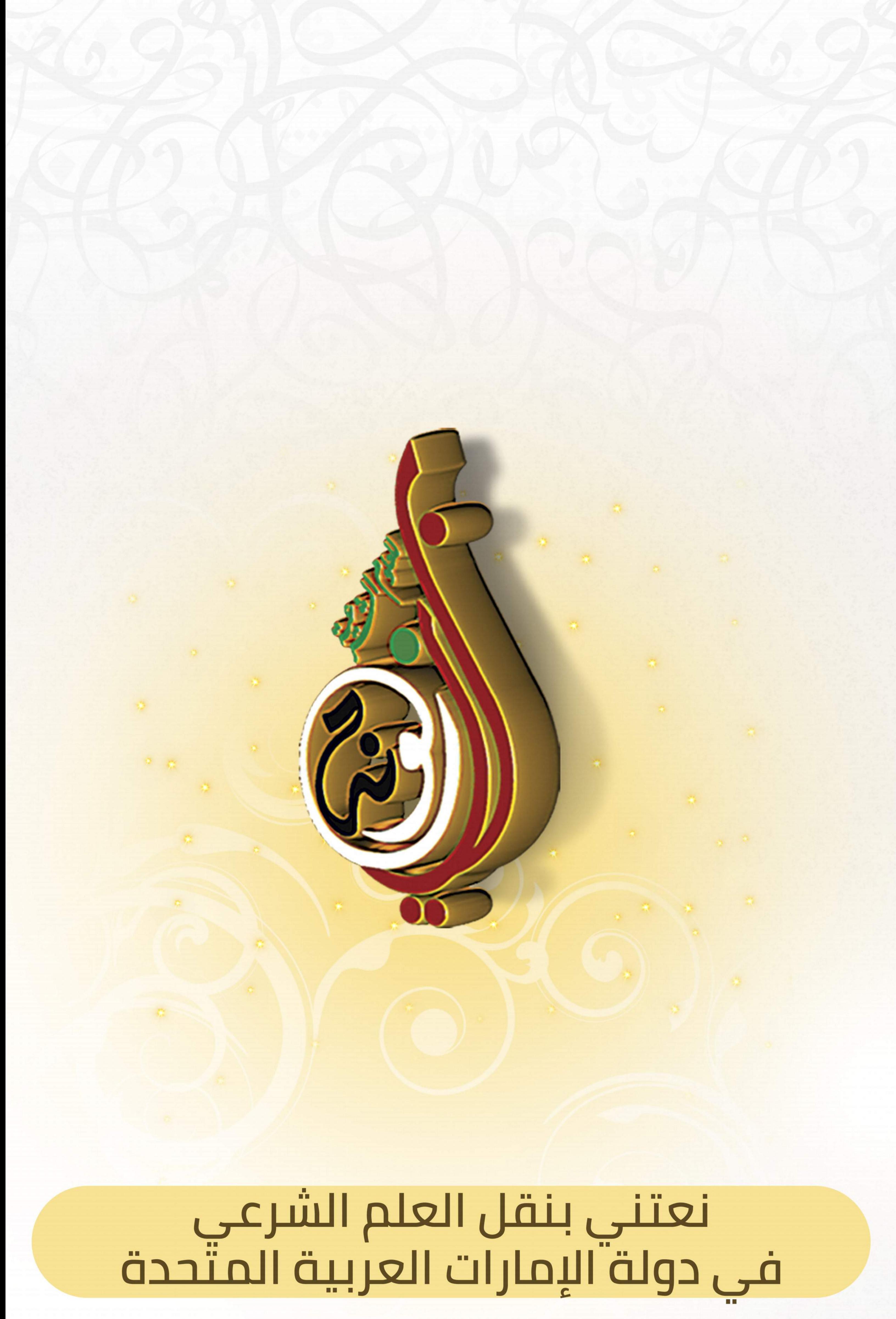